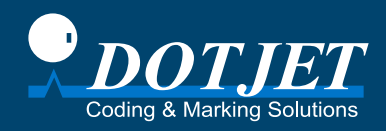

# ครื่องพิมพ์อิงค์เจ็ท **Dotjet**

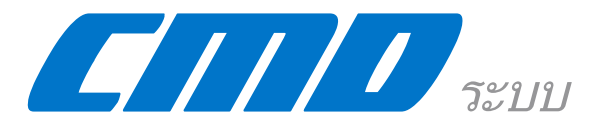

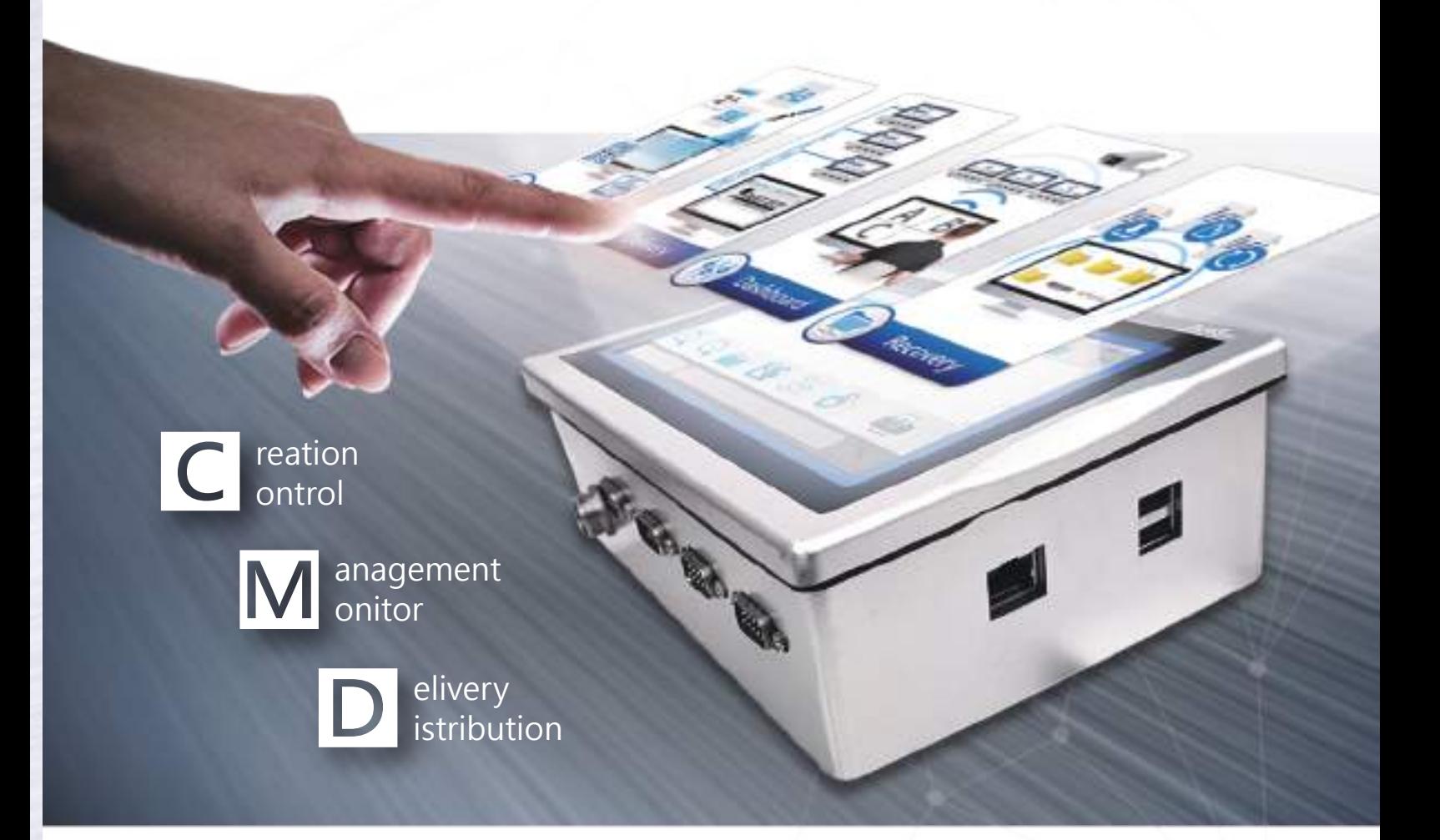

ระบบ CMD เป็นการพัฒนานวัตกรรมและการปฏิวัติเพื่อรวมศูนย์การทำงานของเครื่องพิมพ์อิงค์เจ็ท ้ผ่านเครือข่ายที่เรียบง่ายโครงสร้างอุปกรณ์และฟังก์ชันซอฟต์แวร์หลายขั้นตอนการใช้เครื่องพิมพ์อิงค์เจ็ทเช่นการสร้างและแก้ไขไฟล์การ พิมพ์การจัดการการส่งมอบและการสำรองไฟล์นั้นง่ายกว่าแต่ก่อนมาก

### คุณสมบัติของระบบ คุณสมบัติของระบบ **CMD CMD**

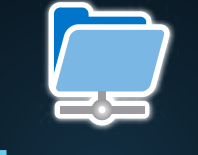

#### **Management**

การจัดการและจัดระเบียบไฟล์การพิมพ์บน พีซีมีประสิทธิภาพมากกว่าการจัดเก็บ ไฟล์จำนวนมากในเครื่องพิมพ์ อิงค์เจ็ท

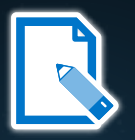

### **Creation**

การสร้างไฟล์การพิมพ์จากเครื่อง คอมพิวเตอร์สำนักงานแทนการใช้งาน เครื่องพิมพ์อิงค์เจ็ทแต่ละเครื่อง ข้างสายการผลิต

### ระบบ **CMD**

จัดการงานพิมพ์ได้อย่างมีประสิทธิภาพ

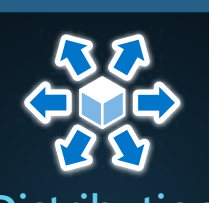

### **Distribution**

กระจายและจัดเรียงงานพิมพ์ไปยัง เครื่องพิมพ์ที่เชื่อมต่อแต่ละเครื่องจาก ระยะไกลจากพีซีได้อย่างมี ประสิทธิภาพ

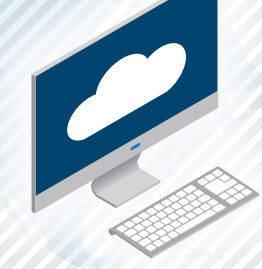

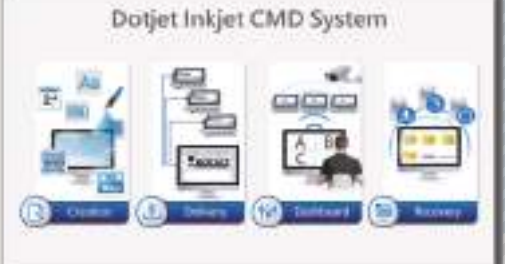

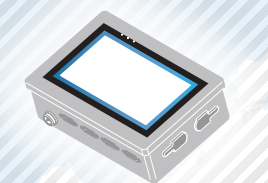

#### พีซี *เครื่องพิมพ์แบบฉีดหมืก เครื่องพิมพ์แบบฉีดหมืก*

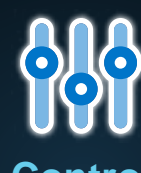

#### **Control**

ควบคุมการเปลี่ยนแปลงเทมเพลต การ พิมพ์และแก้ไข เนื้อหาจาก แพลตฟอร์ม

เซิร์ฟเวอร์ CMD

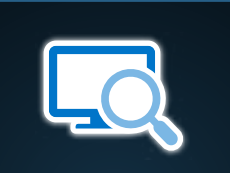

#### **Monitoring**

ตรวจสอบสถานะการพิมพ์ทั้งหมดของ เครื่องพิมพ์อิงค์เจ็ทที่เชื่อมต่อจาก ระยะไกลจากพีซีหรือสมาร์ท โฟน

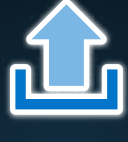

#### **Delivery**

ส่งไฟล์งานพิมพ์ผ่าน Local Area Network จากเครื่องคอมพิวเตอร์ไป ยังเครื่องพิมพ์อิงค์เจ็ทแต่ละ เครื่อง

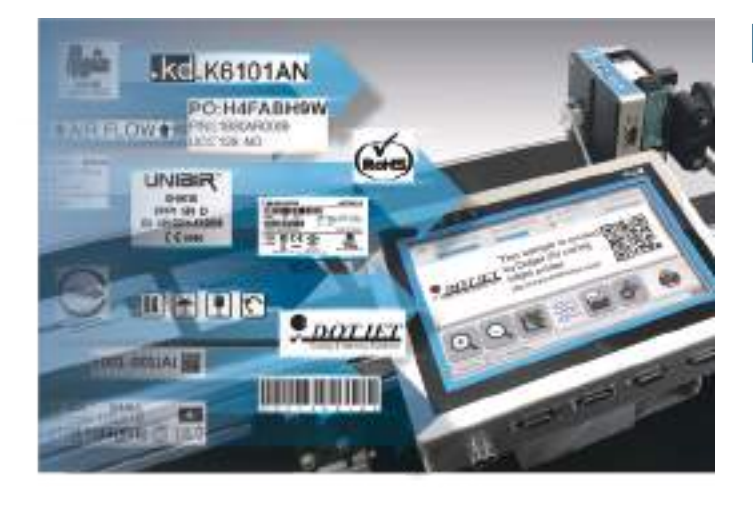

#### **▌**สิ่งที่อยู่รอบๆเครื่องพิมพ์อิงค์เจ็ท

เมื่อพูดถึงประสิทธิภาพการพิมพ์ของเครื่องพิมพ์อิงค์เจ็ทอัตโนมัติสิ่งที่ กล่าวถึงมากที่สุดคือสถานะการพิมพ์ประสิทธิภาพต้นทุนการพิมพ์ต่อ หน่วยและความเสถียรซึ่งจะได้รับการประเมินหลังจากกดปุ่มเริ่มต้น ผู้ใช้ยังใส่ใจเกี่ยวกับความสะดวกสบายและความถูกต้องของการเตรียม การ, ซึ่งจะต้องทำด้วยตนเอง: การแก้ไข, การเปลี่ยนแปลง, การกระจาย , การจัดการ, และการสำรองไฟล์การพิมพ์.

ดอทเจ็ทพัฒนาระบบ CMD เพื่อจัดการการเตรียมการได้ง่ายและมี ประสิทธิภาพมากขึ้น ไม่ต้องกังวลอีกต่อไปเกี่ยวกับความเป็นไปได้ที่ผู้ ดำเนินการเครื่องพิมพ์ที่ไม่ผ่านการฝึกอบรมจะทำผิดพลาด

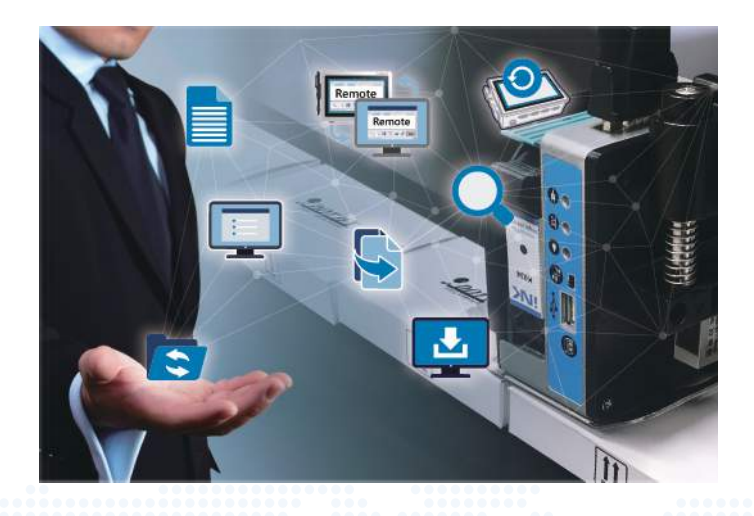

#### **▌**ระบบ **CMD** คืออะไร**?**

คุณกังวลว่าผู้ปฏิบัติงานเครื่องพิมพ์อาจทำผิดพลาดและทำให้เกิด ข้อผิดพลาดในการเข้ารหัสและการทำเครื่องหมายหรือไม่? ระบบ CMD นำเสนอโซลูชั่นที่จะช่วยให้ผู้ใช้สามารถจัดการและ ควบคุมงานพิมพ์ได้อย่างมีประสิทธิภาพ ผู้ใช้สามารถใช้งานระบบ CMD ด้วยคอมพิวเตอร์แป้นพิมพ์และ เมาส์ในสำนักงานเพื่อสร้างไฟล์พิมพ์ได้อย่างง่ายดายและ รวดเร็ว ด้วยระบบ CMD สามารถจัดการและควบคุมงานพิมพ์ ได้อย่างมีประสิทธิภาพ

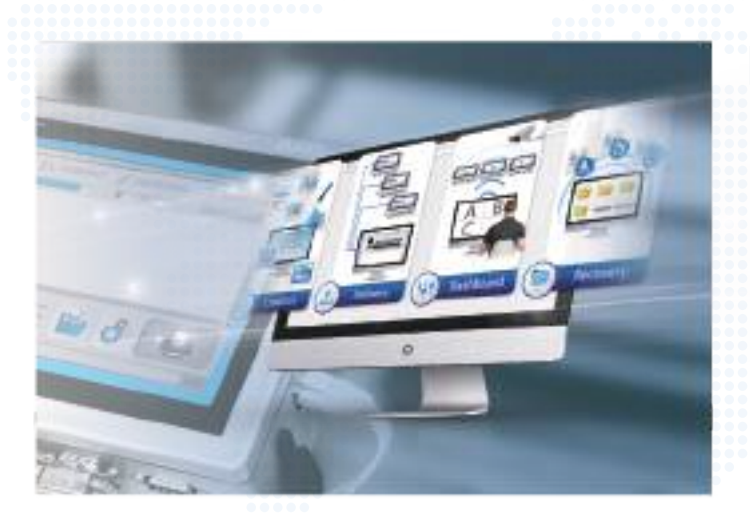

#### **▌**การเชื่อมต่อกับระบบ **CMD**

เครื่องพิมพ์ดอทเจ็ตมีซอฟต์แวร์ในตัว DotWare\_QT เพื่อเก็บ อินเทอร์เฟซที่อนุญาตให้เชื่อมต่อกับระบบ CMD ด้วยขั้นตอนไม่กี่ขั้นตอนในการติดตั้งและตั้งค่าระบบ CMD บริษัทขนาดเล็กและขนาดกลางสามารถเริ่มสัมผัสกับความสะดวก สบายของระบบ CMD โดยไม่ต้องมีโครงสร้างเครือข่ายที่ซับ ซ้อน

### ติดตั้งง่าย

แทนทีจ ะตงั ค่าเครือข่ายทีซ บั ซ้อนในโรงงาน เพียงทำตามขนั ตอนไม่กีข นั ตอนเพือ ทำการติดตงั ระบบ CMD ให้เสร็จสมบูรณ์ จากนัน คุณสามารถเพลิดเพลินกบั ความสะดวกสบายในการใช้ระบบ CMD ในการ จดั การเครือ งพิมพ์อิงค์เจ็ทและงานพิมพ์

#### $\blacktriangleright$  ฮาร์ดแวร์ (เซิร์ฟเวอร์  $\mathsf{CMD}$ )

Dotjet ได้ตั้งค่าหลักของเซิร์ฟเวอร์ CMD เรียบร้อยแล้ว ก่อนจัดส่ง ผู้ใช้เพียงแค่เชื่อมต่อแหล่งจ่ายไฟเข้ากับ เซิร์ฟเวอร์ CMD และใช้ซอฟต์แวร์ CMD เพื่อตั้งค่าการ เชื่อมต่อกับเครื่องพิมพ์อิงค์เจ็ท

#### ซอฟต์แวร์ (ระบบ CMD)

ซอฟต์แวร์ CMD จัดการเครืองพิมพ์อิงค์เจ็ท ลดความซับซ้อนในการจัดระเบียบงานพิมพ์ ป้องกันข้อผิดพลาดและเปดิ ใช้งานงานพิมพ์ควบคุมระยะไกลของเครืองพิมพ์ทังหมดจากสำนักง านระยะไกล

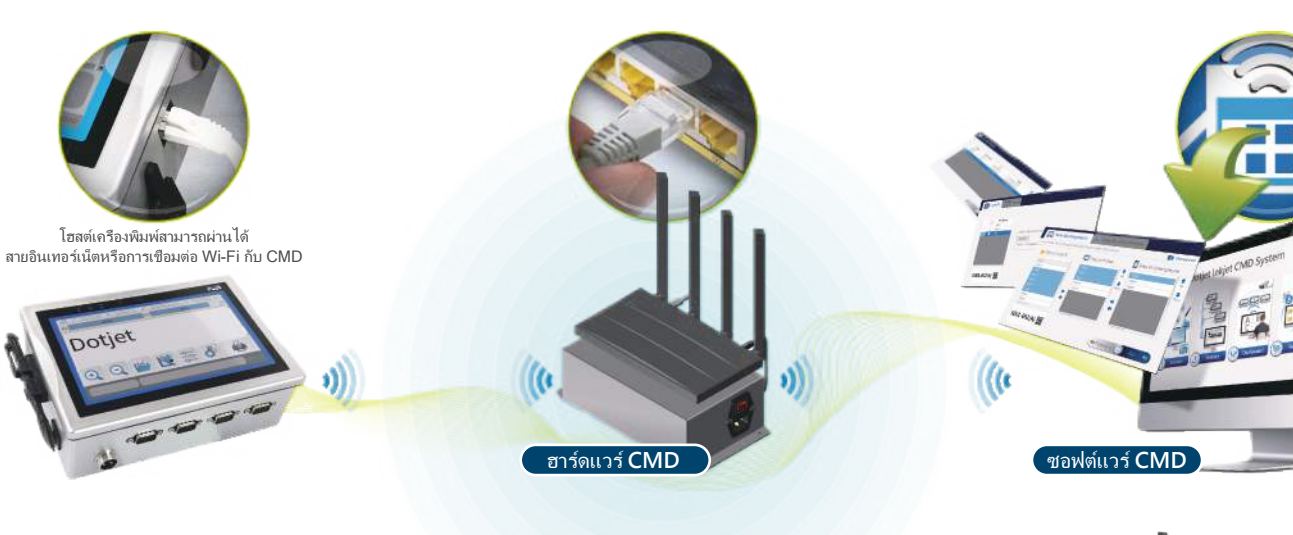

### เซิร์ฟเวอร์ **CMD**

CMD Server เป็นเซิร์ฟเวอร์คลาวด์ส่วนตัวที่มีซอฟต์แวร์ในตัวที่จะตรวจสอบ จัดการ และ เปลี่ยนแปลงงานพิมพ์ไฟล์จะถูกสำรองในระบบคลาวด์ส่วนตัวเมื่อระบบ CMD ส่งไฟล์จาก พีซีไปยังเครื่องพิมพ์อิงค์เจ็ต เซิร์ฟเวอร์ CMD สามารถก้คืนไฟล์ได้อย่างรวดเร็วเมื่อผู้ใช้ ต้องการ

ชุดเราเตอร์ประกอบเป็นสะพานเชื่อมระหว่างเครือข่ายของพีซีและเครื่องพิมพ์เสียบสายเครือ ข่ายและสายไฟเข้ากับเซิร์ฟเวอร์ CMD แล้วเปิดเครื่อง จากนั้นเซิร์ฟเวอร์ CMD จะเชื่อมต่อ กับเครื่องพิมพ์อิงค์เจ็ท Dotjet โดยอัตโนมัติใช้เวลาเพียงไม่กี่นาทีในการดำเนินการสภาพ แวดล้อมการทำงานของระบบ CMD

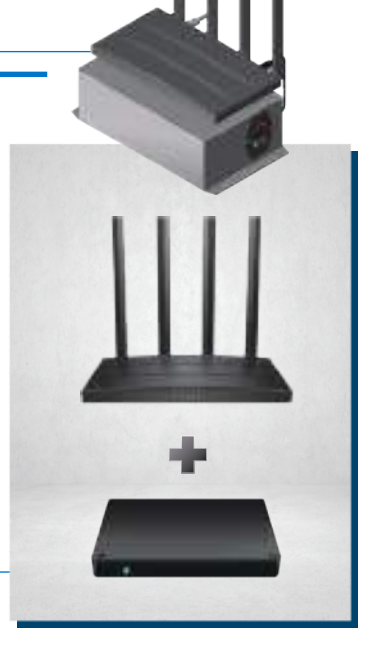

## สิ่งที่ **CMD \\\\\** สามารถทำได้  **\\\\\**

การสร้างข้อความการพิมพ์การปรับพารามิเตอร์การพิมพ์และการตรวจสอบความถูกต้อง ของไฟล์การเตรียมการก่อนเริ่มการพิมพ์อิงค์เจ็ทอัตโนมัตินี้มีความซับซ้อนและมีค่าความ ผิดพลาดเป็นศนย์ ระบบ Dotjet CMD ทำให้งานนี้ง่ายขึ้นอย่างมีประสิทธิภาพ

### ปัญหาที่คุณอาจมีเมื่อใช้งานเครื่<mark>องพิมพ์</mark>

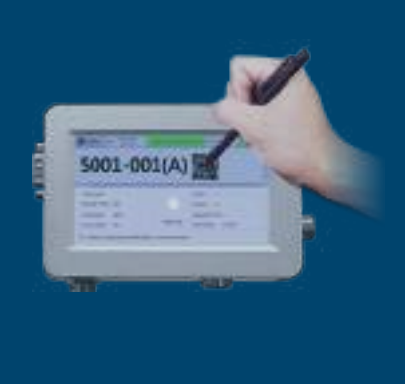

เพื่อสร้างและแก้ไขข้อความการพิมพ์ ด้วยหน้าจอสัมผัสขนาดเล็ก

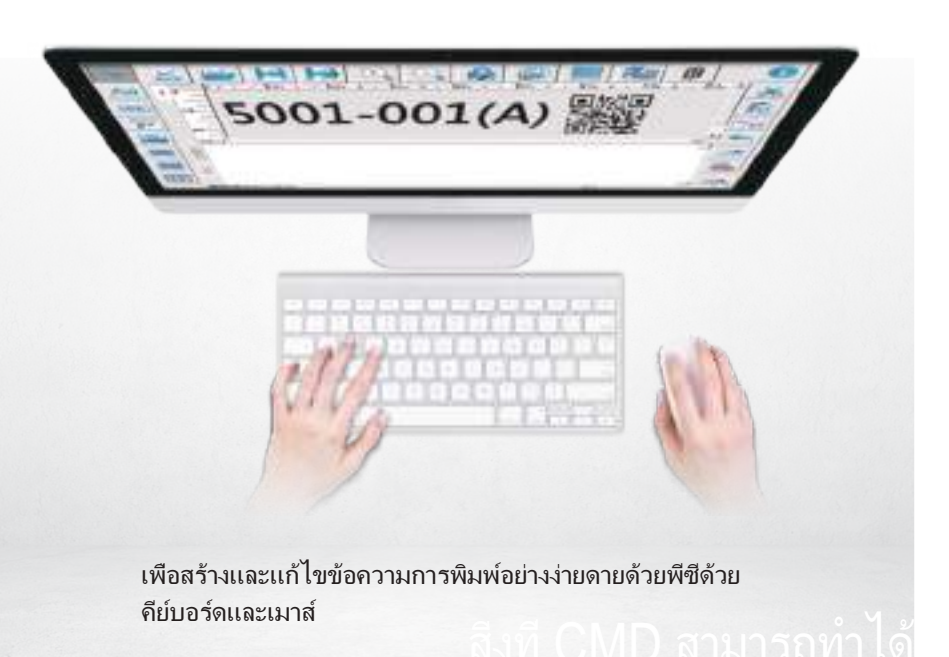

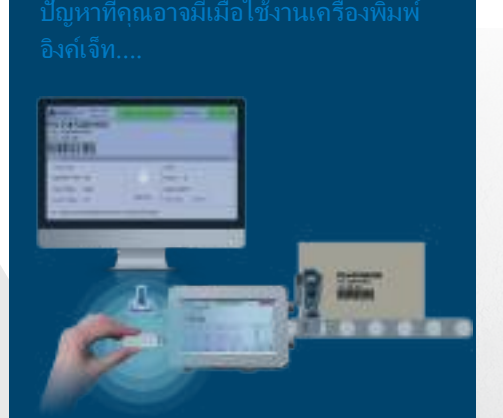

แม้ว่าจะมีซอฟต์แวร์เวอร์ชั่น PC เพื่อแก้ไข ข้อความการพิมพ์สำหรับเครื่องพิมพ์อิงค์เจ็ต บางรุ่น แต่ไฟล์จะต้องถูกถ่ายโอนจาก อุปกรณ์ USB ไปยังเครื่องพิมพ์

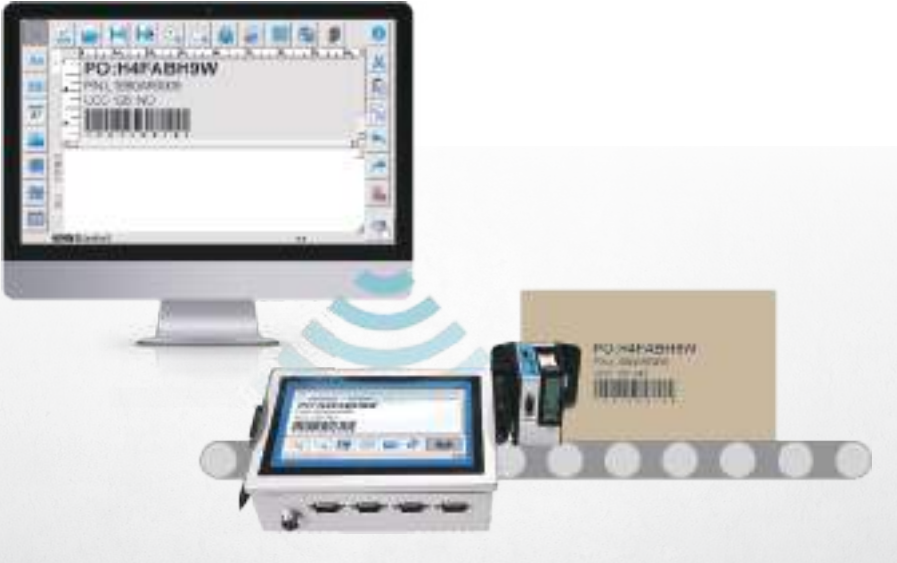

ระบบ Dotjet CMD สามารถกำหนดงานพิมพ์จากพีซีไปยังเครื่องพิมพ์ที่เชื่อมต่อผ่าน อีเทอร์เน็ต จากนั้นเริ่มพิมพ์ด้วยฟังก์ชันรีโมทคอนโทรล

### การจัดการการพิมพ์

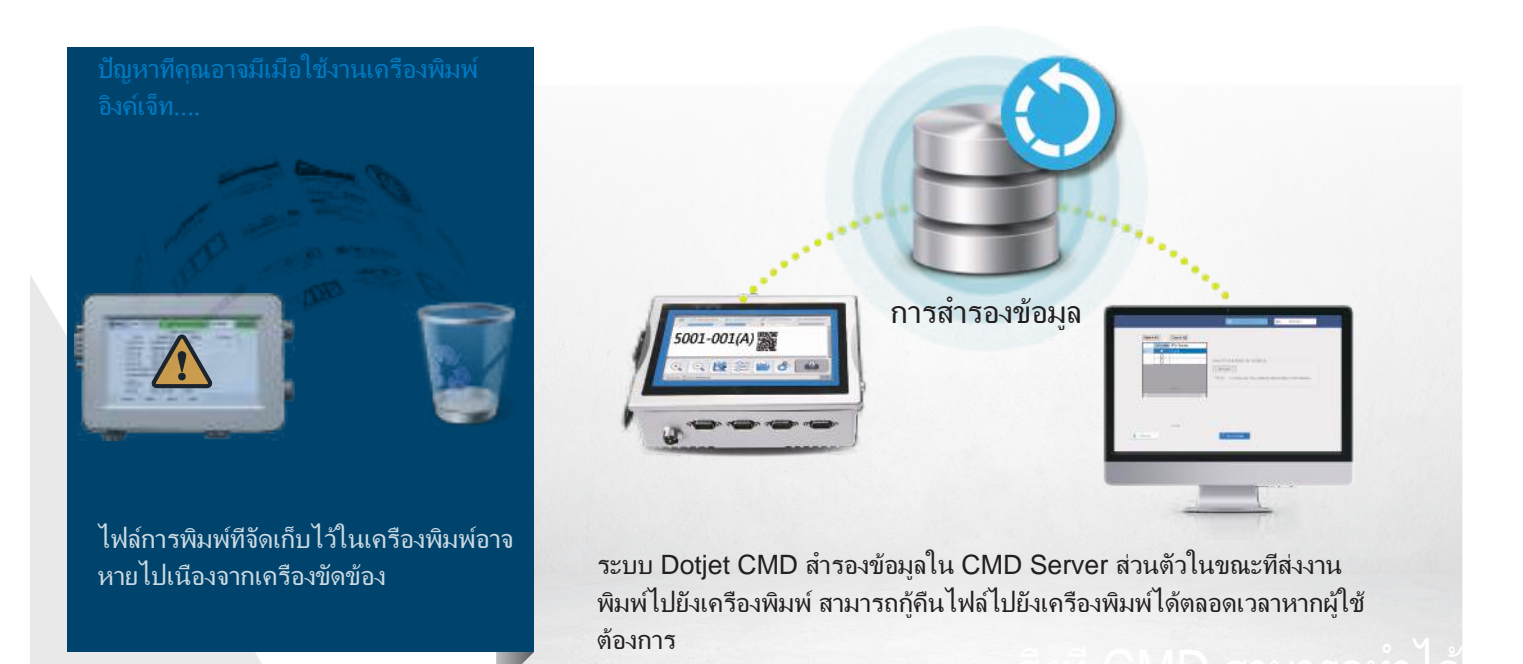

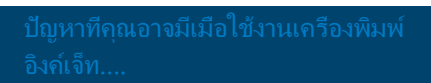

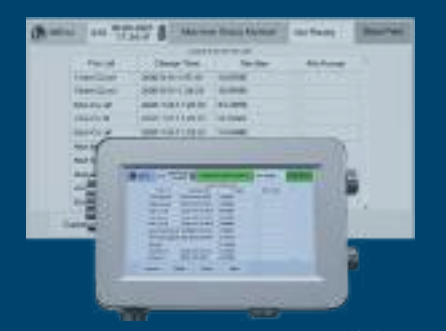

การจัดการงานพิมพ์จำนวนมากที่จัดเก็บไว้ในตัว ควบคุมเครื่องพิมพ์กลายเป็นเรื่องยาก ผู้ใช้มีข้อ สงสัยเกี่ยวกับการเก็บรักษาหรือการลบ ดังนั้น การ เลือกไฟล์ที่ถูกต้องจากตัวควบคุมเครื่องพิมพ์จึง ไม่ใช่เรื่องง่าย

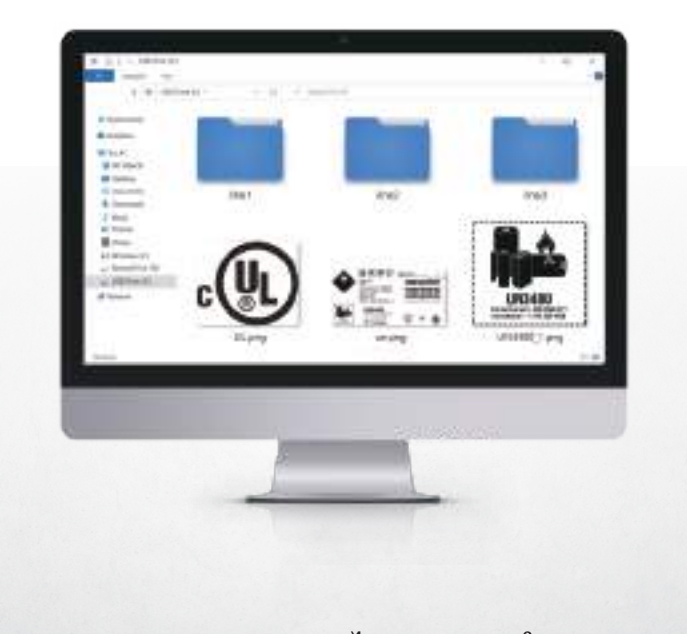

ด้วยระบบ Dotjet CMD และการจัดการไฟล์ที่เหมาะสม ผู้ใช้สามารถดูตัวอย่าง ไฟล์จากพีซีได้โดยตรง จากนั้นเลือกไฟล์การพิมพ์ที่ถูกต้องได้อย่างง่ายดาย

ี สิ่งที่ CMD สามารถทำได

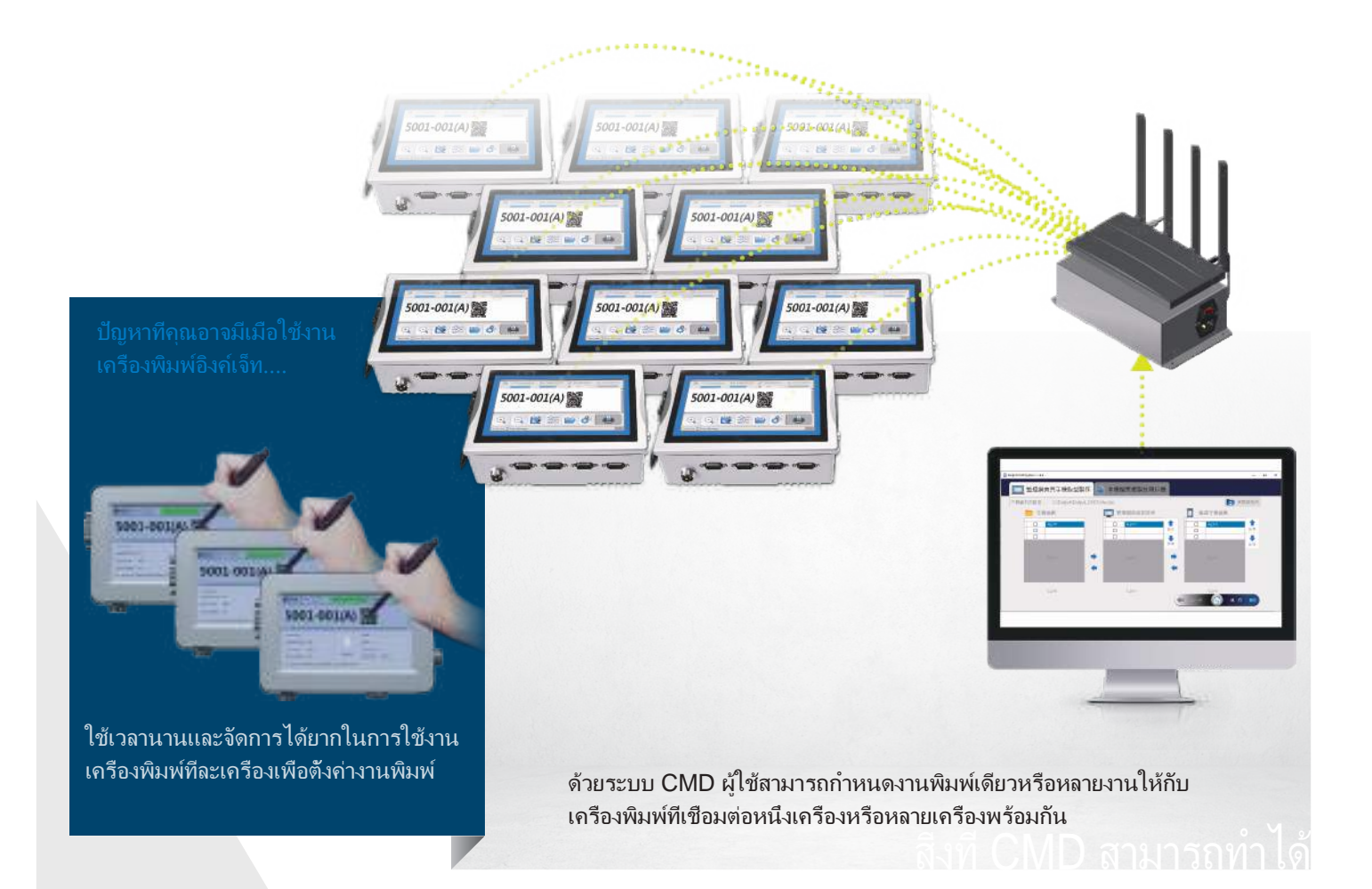

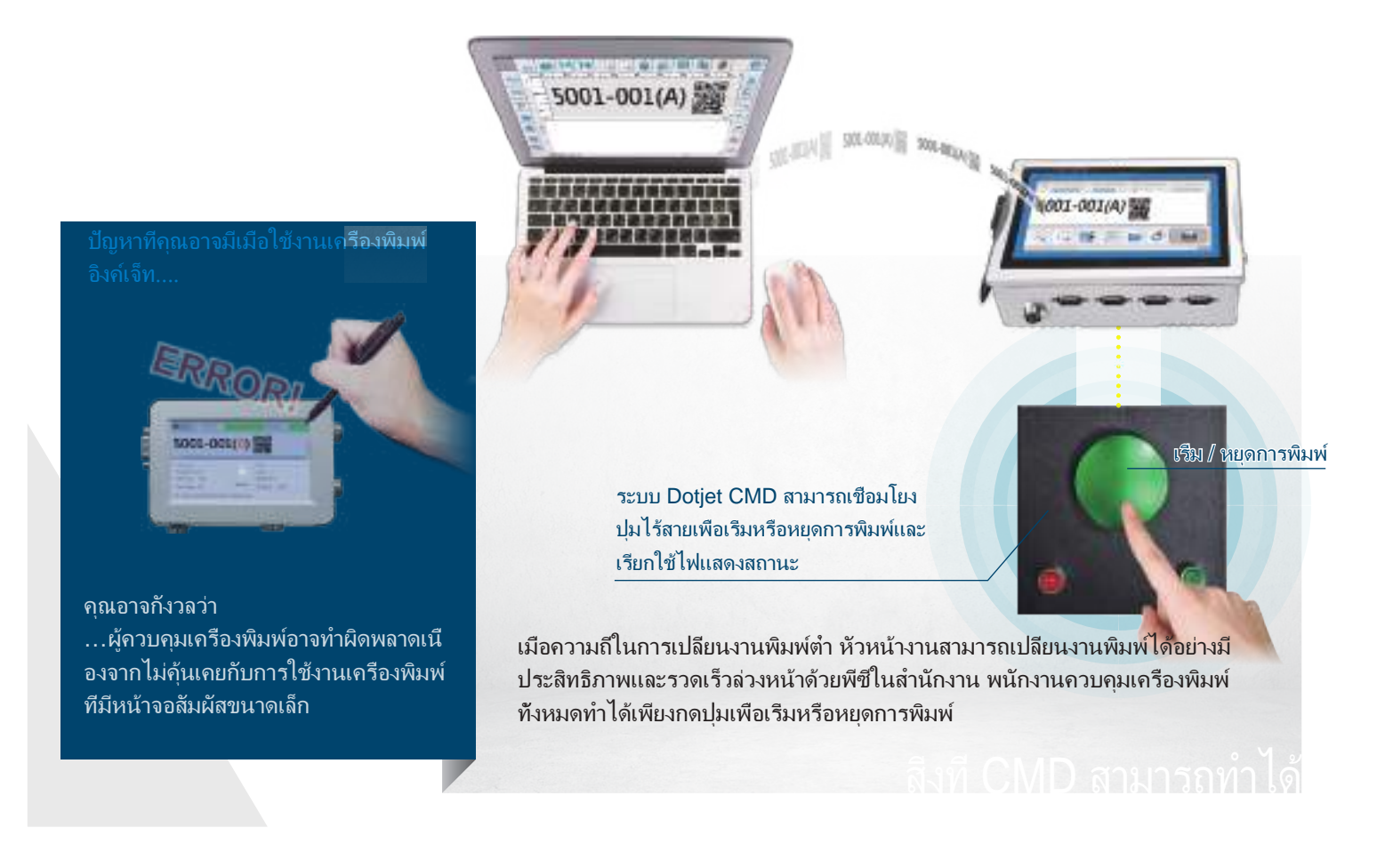

ปัญหาที่คุณอาจมีเมื่อใช้งานเครื่อ<mark>งพิมพ์</mark>

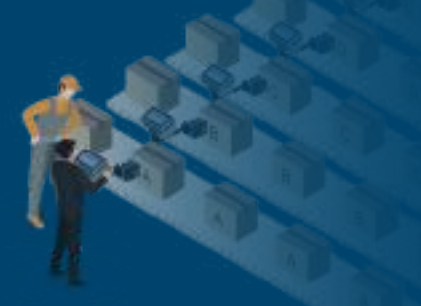

หัวหน้างานต้องไปที่สายการผลิตเพื่อตรวจ สอบสถานะการพิมพ์หรือใช้งาน เครื่องพิมพ์นอกสถานที่

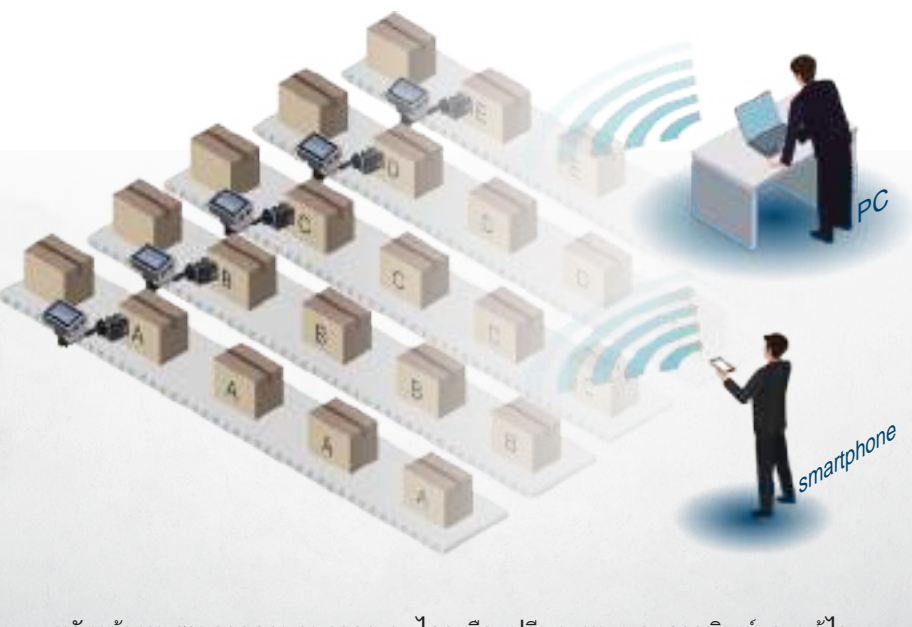

<u>สิ่งที่ CMD สามารถทาได้</u> หวั หน้างานสามารถควบคมจากระยะไกลเพื่อ เปลี่ย นเทมเพลตการพิมพ์และแก้ไข เนือหาจากพีซีนอกจากนียงั สามารถตรวจสอบสถานะการพิมพ์และความถูกต้องของ เนือหาข้อความทีพิมพ์ได้

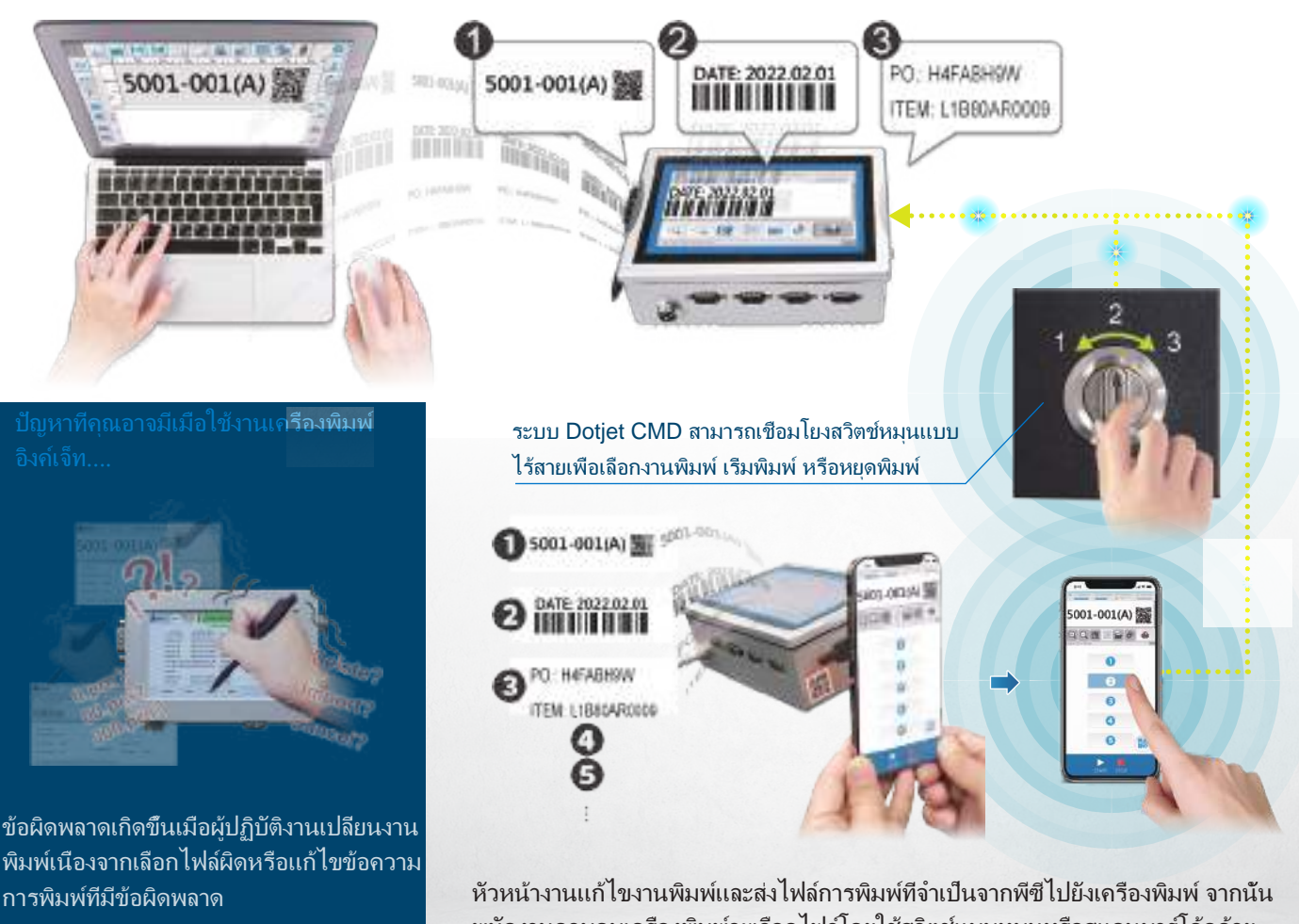

พนักงานควบคุมเครื่องพิมพ์จะเลือกไฟล์โดยใช้สวิตช์แบบหมุนหรือสแกนบาร์โค้ดด้วย สมาร์ทโฟน

### อีกขั้นสู่นวัตกรรม

เครื่องพิมพ์อิงค์เจ็ทอัตโนมัติจะทำงานได้ก็ต่อเมื่อมนุษย์เตรียมการป้อนข้อความและการตั้งค่า พารามิเตอร์การพิมพ์ **Dotjet CMD** นำนวัตกรรมมาเปลี่ยนกิจวัตรก่อนเริ่มการพิมพ์อิงค์เจ็ท

ไม่จำเป็นต้องใช้พนักงาน

ควบคุมเครื่องพิมพ์อิงค์เจ็ท ที่ผ่านการฝึกอบรมมาเป็น พิเศษ

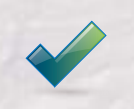

มีการป้องกันข้อผิดพลาด ในการเข้ารหัสและการทำ เครื่องหมาย

ไม่จำเป็นต้องติดตั้งที่ซับ ซ้อนและมีค่าใช้จ่ายสูง

### การสนับสนุนจาก **Dotjet**

การติดตั้งและการทำงานของระบบ CMD แตกต่างจากการใช้งานเครื่องพิมพ์อิงค์เจ็ต Dotjet มีแหล่งข้อมูลมากมายเพื่อให้ผู้ ใช้เข้าใจและเรียนรู้วิธีใช้ระบบ CMD ได้อย่างรวดเร็ว

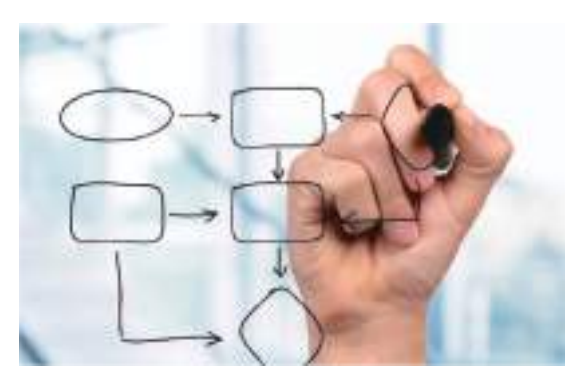

ภาพประกอบที่ชัดเจนพร้อมคำอธิบายช่วยให้ผู้ใช้สร้าง แนวคิดหลักของการติดตั้ง CMD.

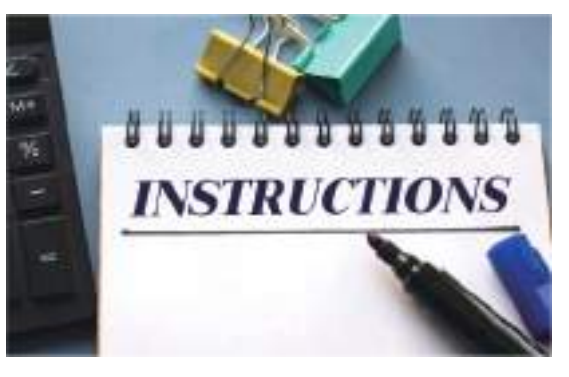

คำแนะนำพร้อมรายละเอียดช่วยให้ผู้ใช้ทำการติดตั้งทีละ ขั้นตอนโดยไม่ต้องสงสัย

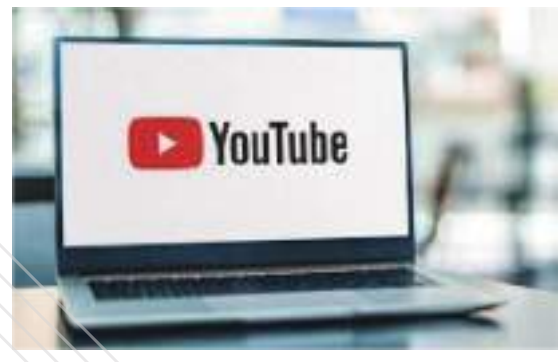

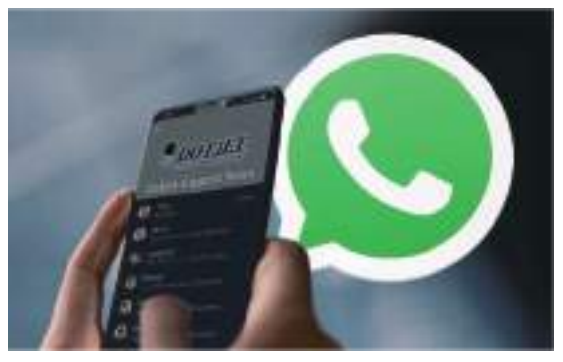

วิดีโอสั้นๆ ของขั้นตอนการติดตั้งที่สำคัญ ผ่านกลุ่มโซเชียลมีเดีย (WhatsApp) ที่มี Dotjet FAE และวิศวกรซอฟต์แวร์ Dotjet ให้ความช่วยเหลืออย่างทัน ท่วงทีเมื่อหน่วยงานของ Dotjet ติดตั้งระบบ CMD

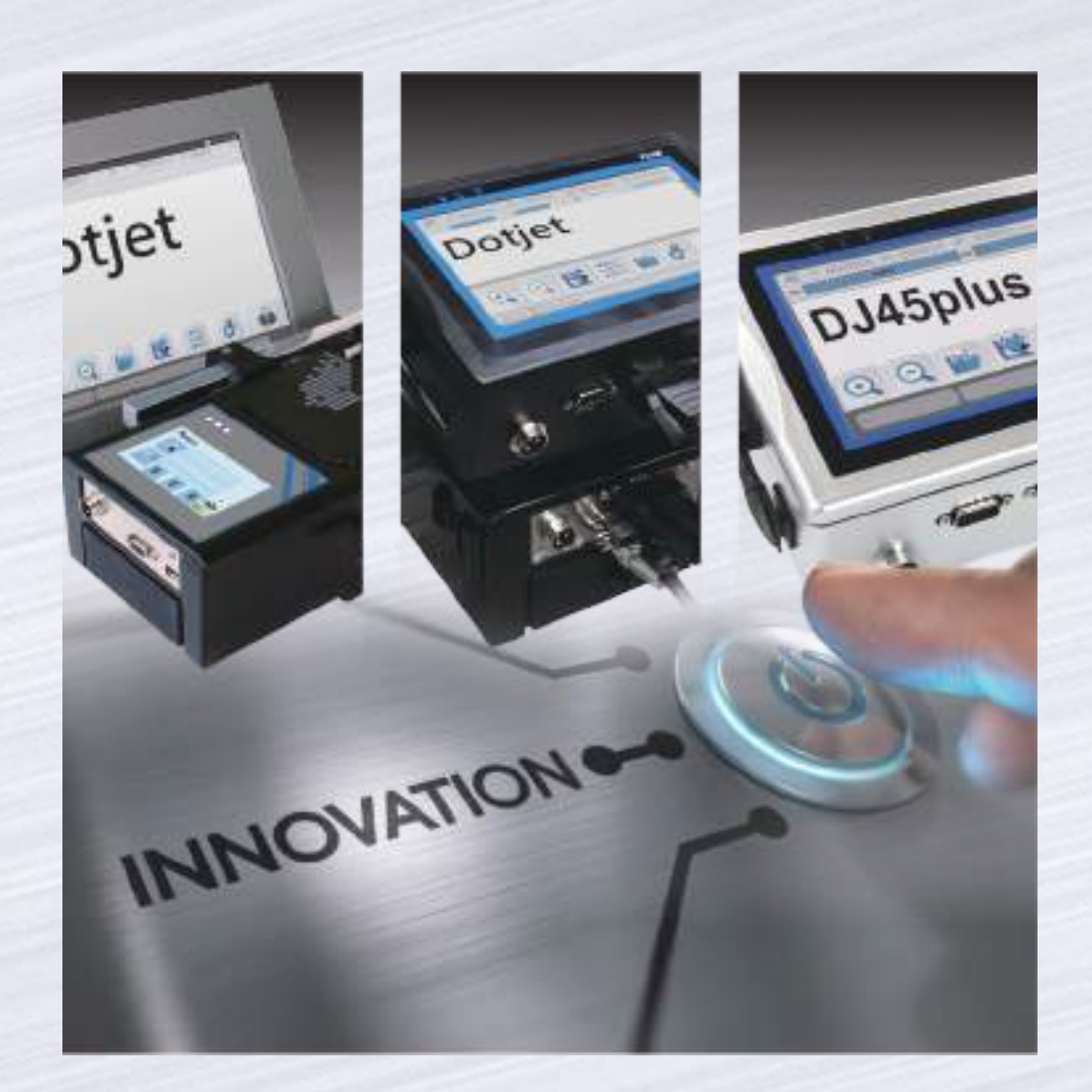

 $\textbf{Dotjet Inc.} \qquad \qquad \begin{array}{c} \textcircled{6} \begin{array}{c} \text{www.dotjet.com} \ \textbullet \text{www.dotjet.com} \end{array} \begin{array}{c} \textcircled{7} \end{array} \begin{array}{c} \text{info@dotjet.com} \end{array} \begin{array}{c} \text{t} \begin{array}{c} +886\text{ 4 2338 7066} \end{array} \end{array} \end{array}$ **X** info@dotjet.com